# **resolução do circuito pelo método padronizado** grupo,

membros e apresentação do trabalho?

### Primeiro passo

Primeiramente, representa-se o modelo do circuito.Logo em seguida assume-se aleatoriamente a direção da corrente em cada elemento e a DDP em seus polos

Trab. escr.: 4,0/5,0 Matlab: 0,0/3,0 Psim: 2,0/2,0 NOTA: 6,0

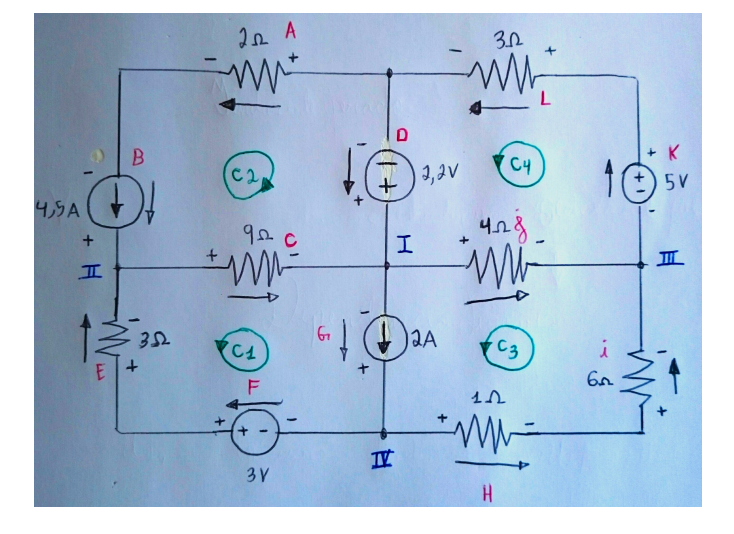

### Segundo passo

Considerar algumas simplificações na resolução do circuito. Dentre elas, a mais fundamental vai ser considerar o numero de variáveis associadas ao LKC e LKT sendo relacionadas ao numero de ramos e nós especiais, não comuns; a fim de reduzir o numero de equações e variáveis.

Ademais, podemos considerar as seguintes relações de correntes e de tensão :

**If = Ie Ia = Ib = 4,5A Ik = Il Ih = Ii Ig = 2A**   $Vf = 3v$  $Vd = 2,2v$  $Vk = 5v$ 

# Terceiro passo (LKC)

Em seguida, utiliza-se a Lei de kirchhoff das correntes; que relaciona as correntes que entram e saem de um determinado nó. Nela, o numero de equações a serem conseguidas (Nlkc) é o numero de nós essenciais (Ne) menos um. Dessa forma, chega-se a equações linearmente independentes.

Nlkc = Ne - 1, no caso: Nlkc =  $5 - 1 = 4$ 

Assim, considerado os nós dados, obtemos as seguintes equações:

 $I$ ) 2 - I<sub>j</sub> - I<sub>c</sub> + I<sub>d</sub> = 0 **II**) Ie + 4,5 - Ic = 0 **III**) **Ik** -  $I$ **j** -  $I$ **i** = 0

**IV) -2 + If +Ih = 0** 

## Quarto passo (LKT)

Utiliza-se agora a lei de kirchhoff das tensões; na qual, ao percorrer um caminho fechado, a soma das tensões com seus respectivos sinais (de acordo com a convenção passiva aqui) deve ser nula. Nela o numero de equações a serem conseguidas (Nlkt) é o numero de ramos essenciais (Nre) menos o numero de equações obtidas no passo anterior (Nlkc).

Nlkt = Nre - Nlkc, no caso: Nlkt =  $8 - 4 = 4$ 

Assim, obtemos as seguintes equações :

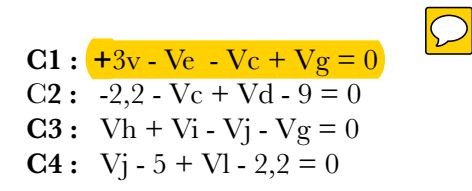

### Quinto passo (ohm)

Nesse passo, utilizaremos a Lei de Ohm (U = R\*I) para determinar uma relação entre a corrente e a DDP de cada elemento. O numero de equações almejadas para esse passo (Nohm) é o numero de equações encontradas no passo três (Nlkc) menos o numero de equações encontradas no quarto passo (Nlkt).

Nohm = Nlkc + Nlkt, no caso: Nohm =  $4 + 4 = 8$ 

Assim, obtemos :

 $Vh = 1 * lh$  $Vj = 4 * Ij$  $VI = 3 * Ik$  $Va = 2 * 4.5 = 9v$  $Ve = 3 * If$  $Vc = 9 * Ic$  $Vi = 6 * lh$ 

Obs: nesse caso, foram considerados os seguintes valores de resistencia:

 $Rh = 1$   $\Omega$  $Rj = 4 \Omega$  $Rl = 3 \Omega$  $Ra = 2 \Omega$  $Re = 3 \Omega$  $Rc = 9 \Omega$  $\mathrm{Ri} = 6 \Omega$ 

Ademais, pode-se extrair as seguintes relações referentes as tensões nas fontes de corrente:

 $Vb = -Ve + 3 + Vh + Vi - 5 + + VI + 9 = 4 - 3Ie + lh + 6Ii + 3Il$  $Vg = Ih + 6Ii - 7,2 + 3Il = Ih + 6Ii - 7,2 + 3Il$ 

#### Sexto passo

Nesse passo, desenvolveremos a equação matricial que relaciona as variáveis conhecidas e desconhecidas. Dessa forma, com o auxilio de um computador, por exemplo, será possível determinar as variáveis desejadas.

No método usado aqui, será feita a substituição das equações do passo cinco nas equações do passo quatro e adicionado as equações do passo três para completar um sistema com 9 variáveis. Em seguida, será feita uma matriz com as variáveis (no caso, as correntes).

Sistema resultante da substituição de 5 na 4, mais as equações do LKC:

 $Ij - Ic + Id = -2$ Ie - Ic =  $-4,5$ Ik - Ij - Ii  $= 0$ If  $+Ih = 2$ 3Ik - 9Ic + 6Ii + Ih - 3Ie = 4,2 Ih + 6Ii + 3Ik - 9Ic - 3Ie =  $4,2$  $-4$ Ij - 3Ik =  $-7,2$  $3Ik + 4Ij = 7,2$ 

Matrizes de variáveis :

 $I = [$  Ic, Id, Ie, If, Ih, Ii, Ij, Ik ]

montando equação matricial :

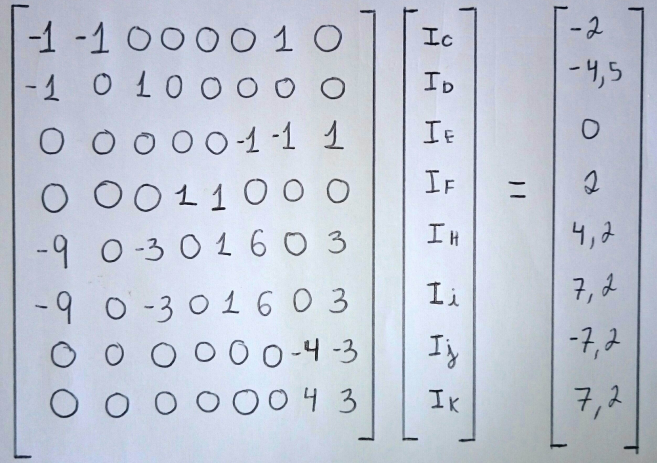

# Sétimo passo

Por fim, ao resolvermos a equação matricial, teremos os valores das variáveis. Voltando ao passo dois, no qual definimos as simplificações, poderemos obter a corrente em todos os elementos do circuito. Como o objetivo é resolver o circuito, devemos encontrar a corrente, tensão e potência de cada elemento. Utiliza-se, assim, as seguintes relações:

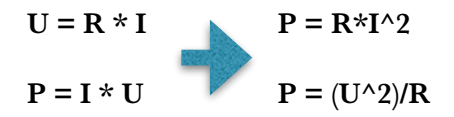

Assim, chegamos aos seguintes valores :

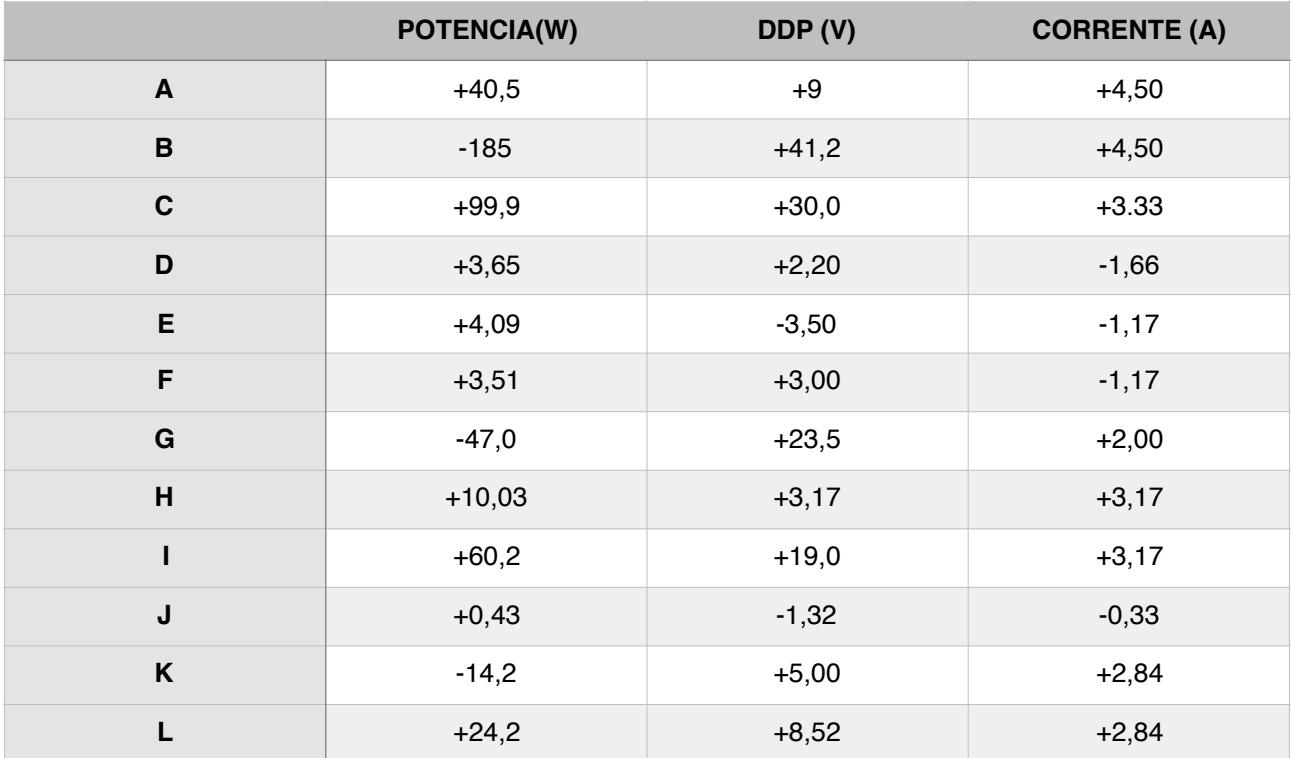

GRUPO 8 :

deveria estar no começo.

Gustavo selem de stefano - 9866402 Rodrigo Takashi Imafuko - 9866465 Leonardo Silva Dantas de Oliveira - 9807402 Igor Cordeiro Santa Barbara - 9807336 Gabriel Ferreira Salomão - 9807423 João Vitor Nazari Formagio - 9880173 João Vitor Prado de Almeida - 9807378

psim: funcionou não apresentou o arquivo txt com a rotina do matlab.